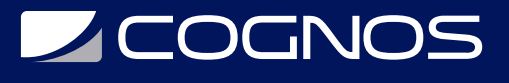

# Microsoft Project para Obras Civiles

Código: PROJ-010

**Propuesta de Valor:** OTROS CURSOS DE CAPACITACIÓN TECNOLÓGICA

**Duración:** 25 Horas

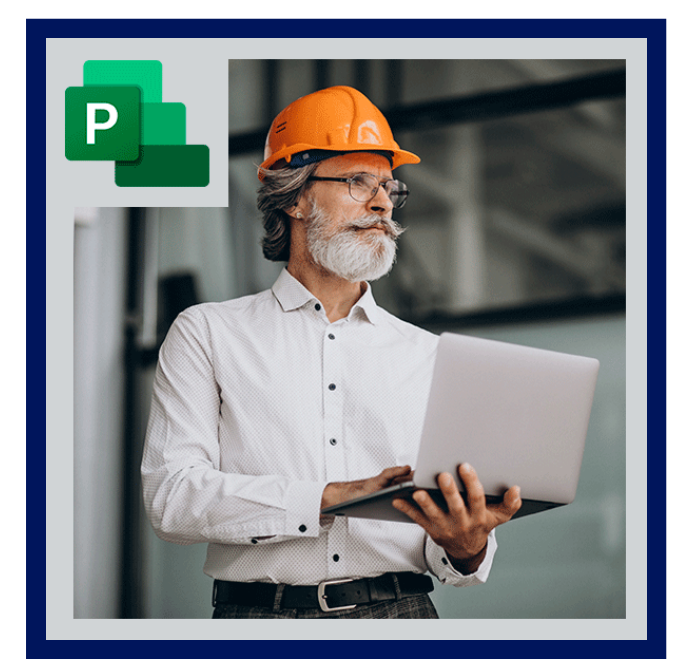

En este curso conocerás el entorno de trabajo del Software y configuración de Microsoft Project. Realizarás ejercicios prácticos donde verás el Seguimiento y Control de Proyectos de Construcción.

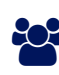

## AUDIENCIA

 $\bullet$  Interesados en el área, profesionales, técnicos y estudiantes universitarios.

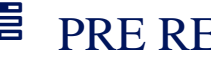

## **PRE REQUISITOS**

• No tiene prerequisitos previos

### <sup>O</sup>OBJETIVOS

- Configuración de Microsoft Project.
- Editar tareas o actividades.
- Actualización del Proyecto por el Método del CPTP.
- Informes Personalizados en Microsoft Project.

## CERTIFICACIÓN DISPONIBLE

Certificación emitida por COGNOS.

## **Z COGNOS**

## **EE** CONTENIDO

#### 1. ASPECTOS BÁSICOS DE LA PLANIFICACIÓN DE PROYECTOS

- 1.1. INTRODUCCIÓN
- 1.2. ¿QUÉ ES UN PROYECTO?
- 1.3. FASES DE UN PROYECTO
- 1.4. ASPECTOS BÁSICOS DE UN PROYECTO
- 1.5. PROGRAMACIÓN DE UN PROYECTO

#### 2. CONOCIENDO EL SOFTWARE DE MICROSOFT PROJECT

- 2.1. CONOCER EL ENTORNO DE TRABAJO DEL SOFTWARE
- 2.2. CONFIGURACIÓN DE MICROSOFT PROJECT
- 2.3. CONFIGURACIÓN DE CALENDARIOS DEL PROYECTO
- 2.4. CONFIGURACIÓN DE LAS FECHAS INICIO Y FIN DEL PROYECTO
- 2.5. EJERCICIOS PRÁCTICOS

#### 3. FASE DE PLANIFICACIÓN PARA OBRAS CIVILES

- 3.1. INGRESO DE TAREAS Y ACTIVIDADES
- 3.2. DURACIÓN DE ACTIVIDADES
- 3.3. EDITAR TAREAS O ACTIVIDADES
- 3.4. VÍNCULO DE TAREAS Y TIPOS DE VINCULACIONES
- 3.5. INSERCIÓN DE TAREAS RESUMEN, FASES E HITOS
- 3.6. INSERCIÓN DEL EDT (ESTRUCTURA DESCOMPOSICIÓN DE TAREAS)
- 3.7. IDENTIFICAR TAREAS CRÍTICAS Y RUTA CRÍTICA
- 3.8. ESTABLECER LÍNEA BASE DEL PROYECTO
- 3.9. EJERCICIOS PRÁCTICOS

#### 4. CONSTRUCCIÓN DE LA CURVA "S" DE COSTOS Y % COMPLETADO

- 4.1. TIPOS DE COSTOS
- 4.2. INGRESAR COSTOS FIJOS DE TAREAS
- 4.3. ACTUALIZACIÓN DEL PROYECTO POR EL MÉTODO DEL CPTP
- 4.4. CONSTRUCCIÓN DE LA CURVA "S" DE COSTO
- 4.5. ACTUALIZACIÓN DEL PROYECTO POR EL MÉTODO DEL % COMPLETADO
- 4.6. CONSTRUCCIÓN DE LA CURVA "S" DEL % COMPLETADO
- 4.7. EJERCICIOS PRÁCTICOS

#### 5. SEGUIMIENTO Y CONTROL DE PROYECTOS DE CONSTRUCCIÓN

- 5.1. LÍNEA BASE Y PLAN PROVISIONAL
- 5.2. AGREGAR DATOS A UNA LÍNEA BASE O PLAN PREVISTO
- 5.3. COMPARACIÓN DE LA PLANIFICACIÓN VS LO REAL EJECUTADO
- 5.4. DIAGRAMA GANTT DE SEGUIMIENTO
- 5.5. ACTUALIZAR EL PROYECTO SEGÚN LA PLANIFICACIÓN

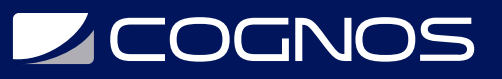

- 5.6. FORMA GRÁFICA DEL AVANCE DE LA TAREAS
- 5.7. MÉTODO DEL VALOR GANADO (EVM), PARA SEGUIMIENTO DEL PROYECTO
- 5.8. EJERCICIOS PRÁCTICOS

#### 6. GENERACIÓN DE INFORMES DEL PROYECTO

- 6.1. INFORMES VISUALES
- 6.2. INFORMES PERSONALIZADOS EN MICROSOFT PROJECT
- 6.3. OTRAS ALTERNATIVAS DE INFORMES
- 6.4. INFORMES MÉTODO DEL VALOR GANADO
- 6.5. EJERCICIOS PRÁCTICOS

## $R$ BENEFICIOS

Al finalizar el curso perfeccionaras las herramientas de generación de informes del proyecto, control de proyectos de construcción y informes personalizados en Microsoft Project.